#### Arbeitsblatt

# **Eine Reportage als Podcast-Episode gestalten**

## **Ablauf**

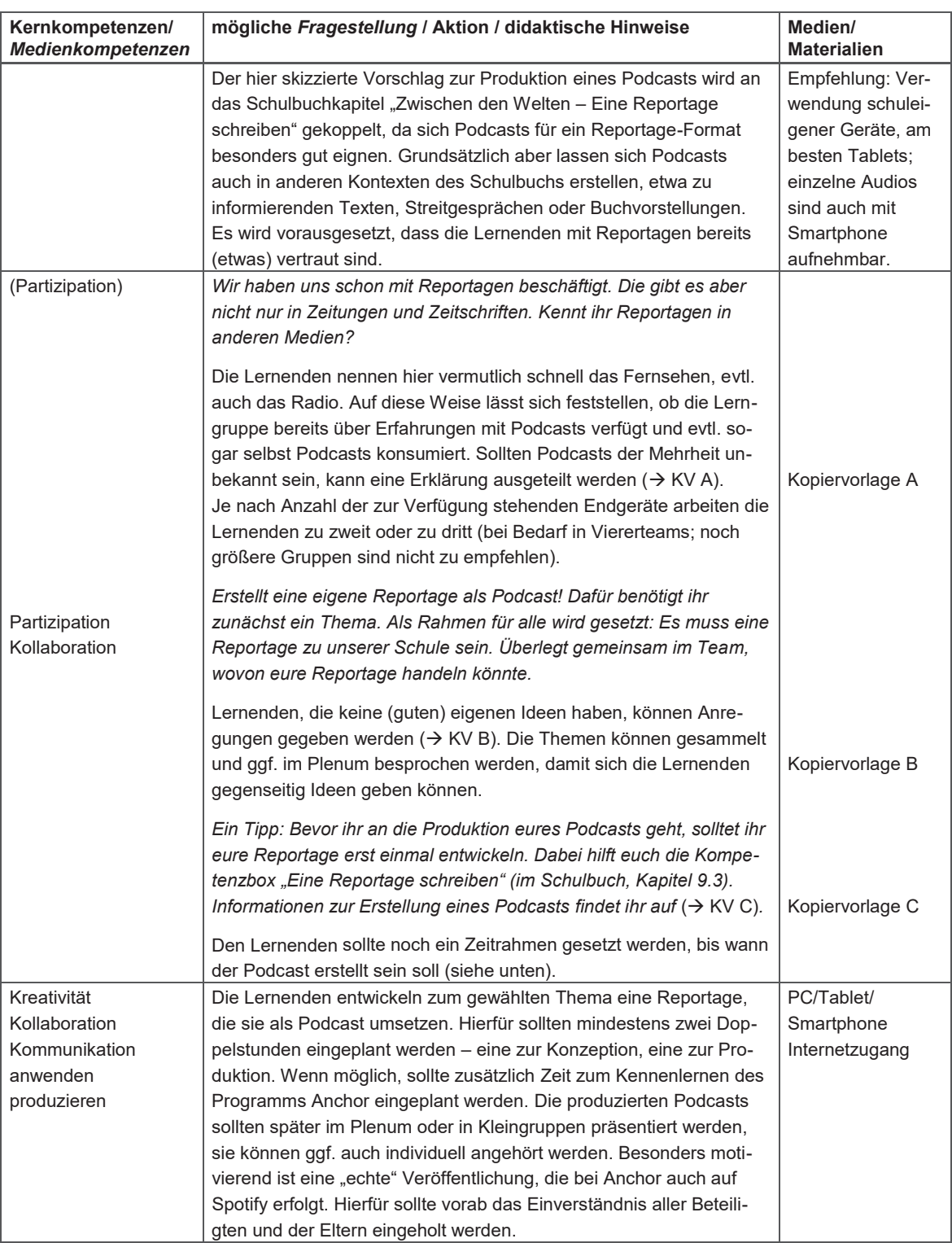

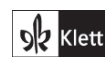

© Ernst Klett Verlag GmbH, Stuttgart 2022 | www.klett.de | Alle Rechte<br>vorbehalten. Von dieser Druckvorlage ist die Vervielfältigung für den eigenen<br>Unterrichtsgebrauch gestattet. Die Kopiergebühren sind abgegolten. Autor: Holger Müller-Hillebrand

9 Werkzeugkiste Medienkompetenz 197

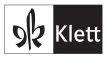

Arbeitsblatt

## **Tool: Eine Podcast-Episode mit Anchor produzieren**

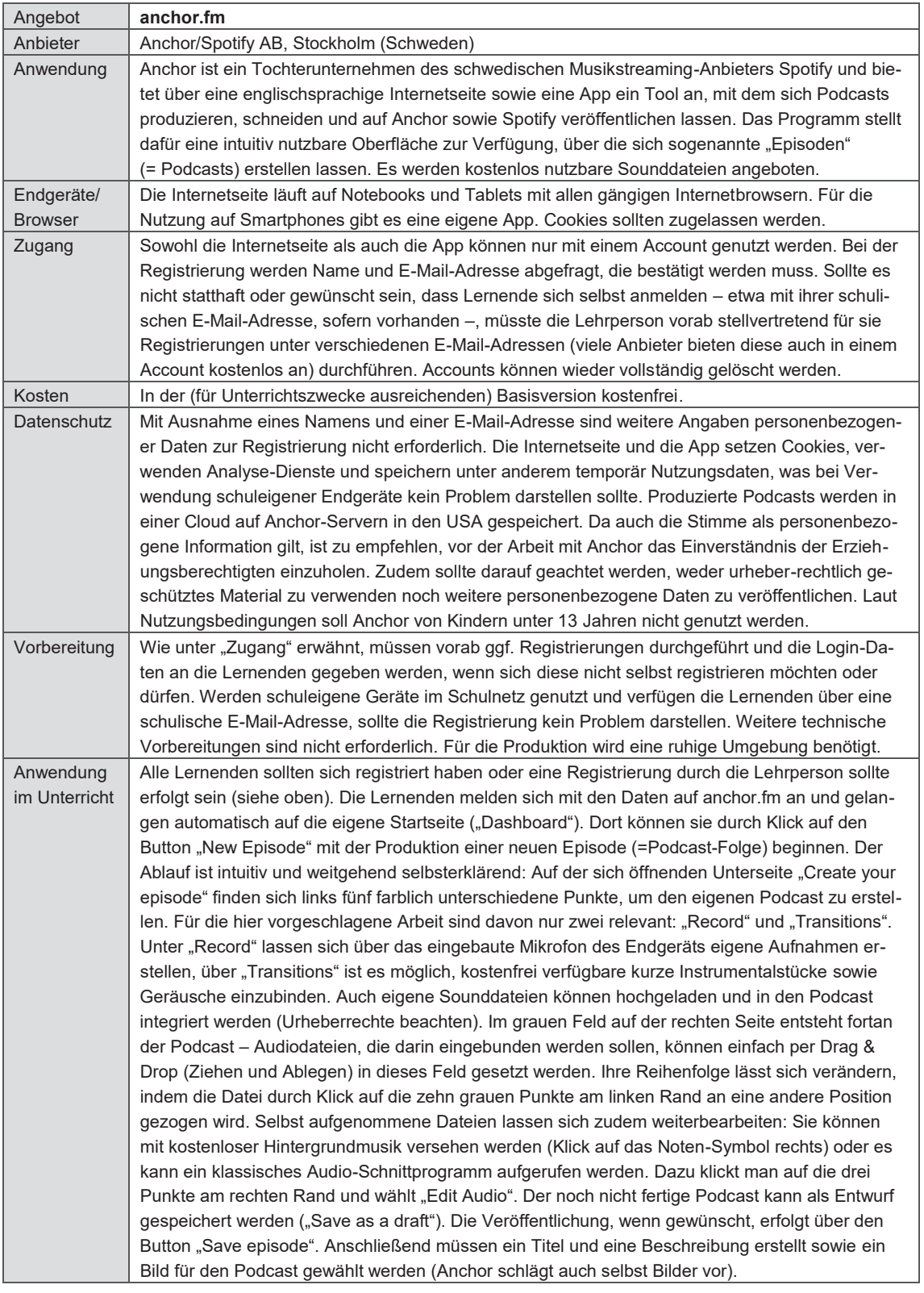

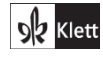

**Sk** Klett

© Ernst Klett Verlag GmbH, Stuttgart 2022 | www.klett.de | Alle Rechte<br>vorbehalten. Von dieser Druckvorlage ist die Vervielfältigung für den eigenen<br>Unterrichtsgebrauch gestattet. Die Kopiergebühren sind abgegolten. Autor: Holger Müller-Hillebrand

198 9 Werkzeugkiste Medienkompetenz

 $\mathscr{F}$ 

 $\mathscr{F}$ 

### **Kopiervorlagen**

#### **A Was ist ein Podcast?**

Kennt ihr noch den iPod der Firma Apple? Über dieses tragbare digitale Medienabspielgerät wurde früher, vor der Zeit der Smartphones, Musik gehört. Der iPod ist zugleich einer von zwei Namensgebern für die Podcasts. Podcast selbst ist ein Kunstwort, das sich aus den Begriffen "Pod" von "iPod" sowie aus "cast" von dem englischen Wort "broadcast" (deutsch: Rundfunksendung) zusammensetzt.

Als Podcast versteht sich in erster Linie eine Sammlung einzelner Medienbeiträge (Episoden) im Audioformat und nicht – wie fälschlicherweise oft angenommen – nur eine einzelne Episode. Es handelt sich dabei, wie es der Name vermuten lässt, aber längst nicht mehr nur um Radiosendungen, die zum Abruf bereitgestellt werden, sondern um individuell aufbereitete, nicht unbedingt professionell produzierte Beitragssammlungen zu allen möglichen Themen. Inzwischen gibt es auch Podcasts, die im Videoformat angeboten werden. Derzeit gibt es weltweit rund 550.000 Podcasts, die abrufbereit sind – Tendenz steigend.

## **B Anregungen für Podcast-Themen rund um die Schule**

Gar keine eigene Idee? Vielleicht helfen euch diese Anregungen weiter:

- Ein Tag im Leben eines Schulhausmeisters.
- Hinter den Kulissen: Wer kümmert sich eigentlich um die Sammlungen für die Biologie und Chemie?
- Ein ganz normaler Tag in der Schulaula.

# **C Eine Podcast-Episode erstellen**

Die folgenden Informationen können euch dabei helfen, euren Podcast zu entwerfen und zu produzieren.

#### **Aufbau eines Podcasts**

Ein Podcast ist in der Regel wie eine Radiosendung aufgebaut:

- Intro mit Musik,
- Einleitung, Einstieg ins Thema,
- Inhalt (die eigentliche Reportage),
- Abschied und Vorschau (auf die nächste Episode das entfällt hier),
- Outro mit Musik (Ein Outro ist das Gegenstück zum Intro, also der letzte Teil eines Audio-Werks oft eine eher kurze, einprägsame Melodie oder Tonfolge.).

Ihr müsst euch nicht streng an diesen Aufbau halten. Insbesondere, wenn ihr keine Idee(n) für Intro und Outro habt, solltet ihr euch daran nicht zu lange aufhalten.

#### **Überlegungen vor der Produktion eines Podcasts**

- Welches (Reportage-)Thema soll der Podcast haben?
- Auch für den Podcast sollte ein Skript (eine Art Drehbuch) verfasst werden.
- Wer ist das Zielpublikum für den Podcast? (Schülerinnen und Schüler? Lehrerinnen und Lehrer? Alle?)
- Wie lang soll der Podcast werden?
- Wie lässt sich der Podcast besonders interessant und spannend gestalten?
- Welche Ausrüstung steht zur Verfügung?
- Wo, wie und wann können die Aufnahmen vorgenommen werden? Sind dafür weitere Vorbereitungen erforderlich (etwa, wenn man an bestimmten Orten aufnehmen möchte)?
- Rollenverteilung: Wer spricht was?

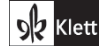

© Ernst Klett Verlag GmbH, Stuttgart 2022 | www.klett.de | Alle Rechte<br>vorbehalten. Von dieser Druckvorlage ist die Vervielfältigung für den eigenen<br>Unterrichtsgebrauch gestattet. Die Kopiergebühren sind abgegolten. Autor: Holger Müller-Hillebrand

9 Werkzeugkiste Medienkompetenz 199

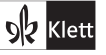